# Sidgets **in 5 Steps**

## **Step 1**

ü **Buy MultiCon device**

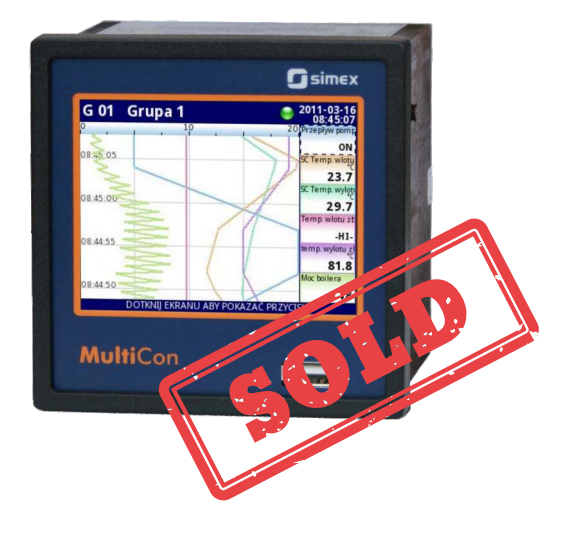

## **Step 2**

**Connect MultiCon** ü **to the Ethernet**

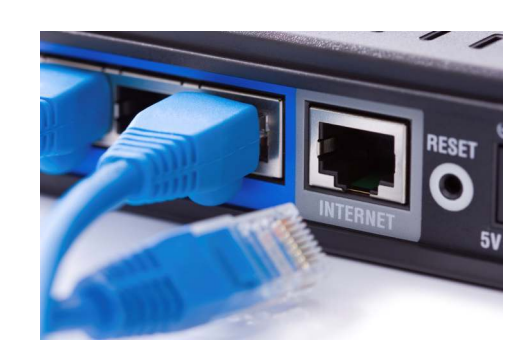

#### **Step 3**

**Create your own Webpage** ü **with a background**

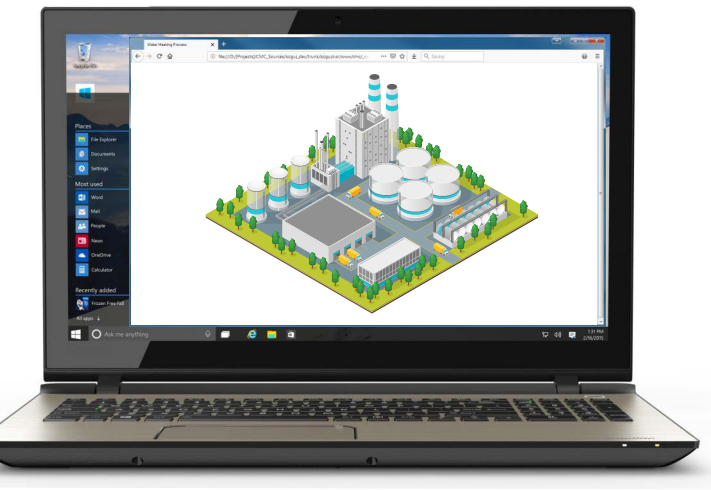

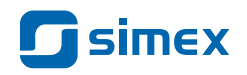

#### **Step 4**

## ü **Select** Sidgets **out of the embedded library**

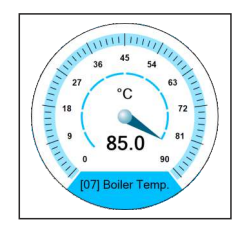

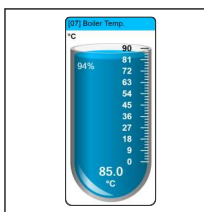

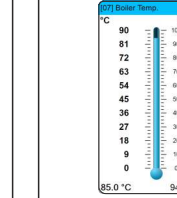

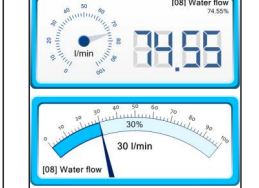

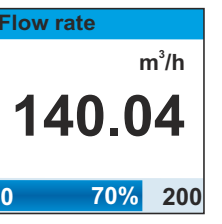

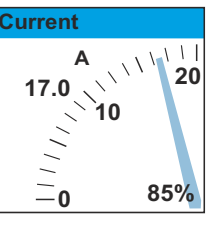

#### ü **Set source of data, color, size and position**

#### **Use them on your Webpage** ü

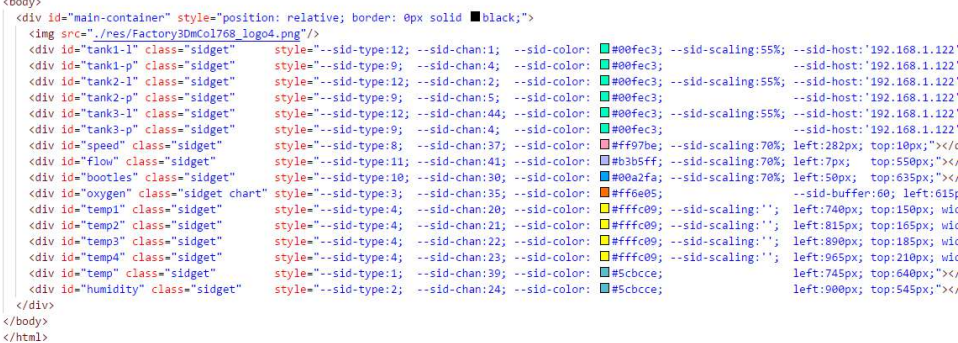

#### **Step 5**

#### ü **Your own Web visualization is ready!**

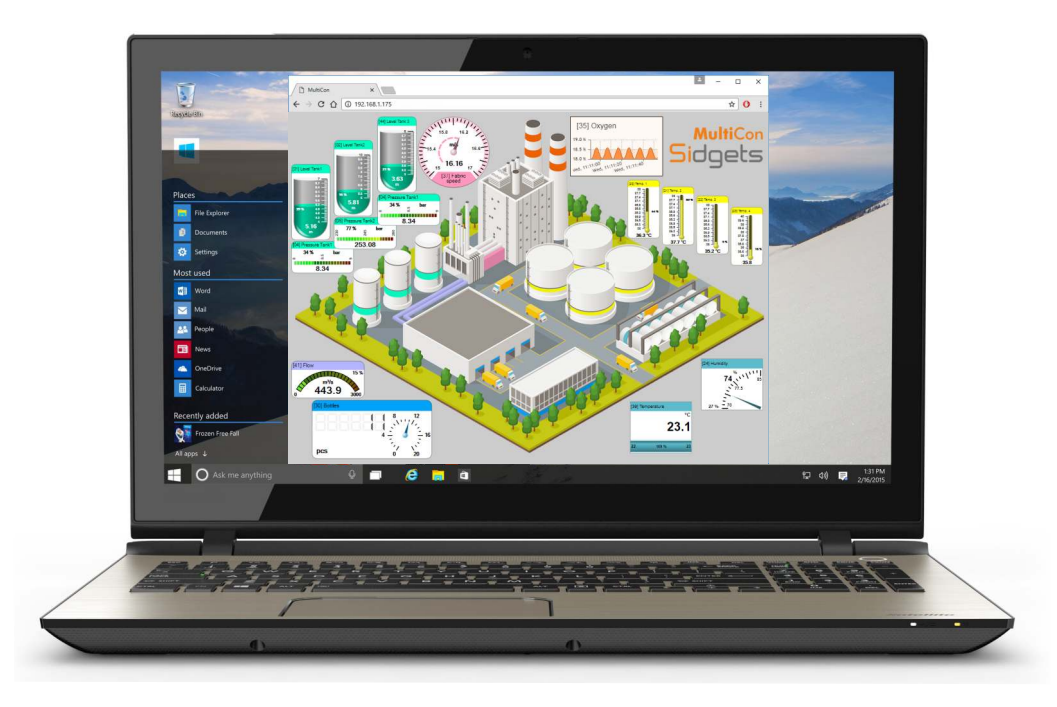

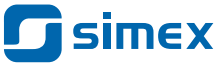